# **CONEXAOM – PLANTAS SIDERÚRGICAS – INTEGRANDO O MES AO SAP1**

*Evandro Polese Alves<sup>2</sup> José de Caldas Carvalho<sup>3</sup> Renato Costa Salomão<sup>4</sup>*

#### **Resumo**

Após a integração das empresas CST, Belgo Mineira e Vega do Sul, sob o nome de ArcelorMittal Brasil , vislumbrou-se a necessidade de que todas estas utilizassem os mesmos softwares de gestão que são utilizados mundialmente pela Arcelor Mittal. O software em questão é o SAP R3. A estratégia de TI adotada foi a implantação do SAP R3 em todas as unidades, substituindo alguns dos sistemas existente e a manutenção no legado, para suportar esta integração. Este artigo apresenta como alguns dos sistemas do CPCS (Computerized Production Control System), MES da AMT, foram mantidos, com o suporte da Vixteam Consultoria & Sistemas, para a implantação do módulo Sales e Distribuction do R3. A Vixteam usou a sua própria metodologia de desenvolvimento de sistemas, chamada TeamProcess, que é certificada CMMi nível 2 e ISO 9001. Nós também apresentaremos os resultados e benefícios obtidos ao final do projeto.

**Palavras-chave**: MES; Desenvolvimento de softwares; Gerenciamento de projetos; Integração de Sistemas.

### **CONEXAOM – Plantas Siderúrgicas – Integrando o MES ao SAP**

#### **Abstract**

After the process of integration off companies CST, Belgo Mineira and Vega do Sul under the denomination ArcelorMittal Brasil, viewed is a need that all those using the same software management which are used worldwide for Arcelor Mittal. The software is the SAP R3. The strategy adopted by IT was the deployment of SAP R3 in all units, replacing some of the existing systems and maintaining the legacy, to support this integration. This article shows how some of the systems of the CPCS (Computerized Production Control System), MES the AMT was maintained, with the support of Vixteam Consulting & Systems, for deploying the module Sales and Distribuction of R3. The Vixteam used its own methodology for development of systems, called TeamProcess, which is certified CMMi Level 2 and ISO 9001. We also present the results and benefits obtained at the end of the project.

**Key words** : MES; Software development; Project management; Integration system

<sup>1</sup> *Contribuição técnica ao 12° Seminário de Automação de Processos, 1 a 3 de outubro de 2008, Vitória, ES*

- <sup>3</sup> *Gerente de Projetos, Unidade de Sistemas Industriais da Vixteam Consultoria & Sistemas* <sup>4</sup> *Bsc. Ciência da Computação (UFES), Analista de Sistemas Sênior da Vixteam Consultoria &*
- *Sistemas, Unidade de Sistemas Industriais.*

<sup>2</sup> *Bsc. Ciência da Computação (UFES), Diretor da Unidade de Sistemas Industriais da Vixteam Consultoria & Sistemas.* 

# **1 INTRODUÇÃO**

O objetivo principal do projeto Conexao é permitir que todas as plantas da ArcelorMittal no Brasil estejam conectadas via SAP, homogeneizando, assim, a gestão de toda a empresa. Para tal, no contexto da FIP, divisão de Sistemas de Produção da ArcelorMittal Tubarão (ex-CST), torna-se necessário implementar uma solução que respeite a diretriz básica estabelecida pela AMT (Arcelor MittalTubarão) : "*Solução aderente aos valores e cultura da CST sem alterações nos sistemas de produção. Consideramos que os processos de vendas, produção e expedição evoluíram substancialmente no automatismo o que nos permite ganhos de produtividade, além de controles sistêmicos*."

Para atender esta premissa a equipe da AMT realizou uma etapa de *Blue Print*, que teve como resultado a definição de que a implantação do módulo Sales e Distribuction do SAP R3 seria feita em duas etapas:

- 1) Etapa 1:
	- i. Custo Padrão para análise de Rentabilidade
	- ii. Controle de Limite de Crédito Centralizado
- iii. Flexibilização na comercialização de novos produtos
- iv. Gerenciamento de Fluxo de Caixa
- v. Processo de Faturamento (NF) unificado
- vi. Custeio de Frete Planejamento e apuração
- vii. Processo standard para inventário contábil
- viii. Rastreabilidade de eventos comerciais e contábeis

2) Etapa 2:

- i. Gerenciamento de centro de Serviços e Centro de Distribuição
- ii. Order Entry Unificado em planos
- iii. Visualização do estoque na Cadeia
- iv. Gestão da Carteira comercial unificada em Planos (BW)
- v. Preparação para integração com o Supply Chain

Em função destas definições, alguns dos sistemas legados da AMT foram incorporados ao SAP R3, devendo, portanto, ser elaborado todo um trabalho que permitisse a perfeita integração destes, a saber:

- Sistemas de vendas, faturamento e expedição de co-produtos;

- Análise de crédito;
- Processo de faturamento;
- Planejamento de transporte;
- Custeio de frete;
- Controle de exportação;

Foi decidido pela FIP que a integração seria feita pelas empresas que são atualmente responsáveis por cada um dos módulos do CPCS. Ou seja, cada uma destas empresas ficaria responsável por enviar para o SAP R3 os dados que este necessita-se, em cada etapa do processo, atendida pelos aplicativos sob seu "domínio". De forma análoga, teriam de ser efetuadas manutenções e construídas funcionalidades para suportar os dados enviados do SAP R3, para o CPCS. Desta forma coube a Vixteam Consultoria & Sistemas, dentre outras participações, a integração de algumas das interfaces que afetaram os sistemas de produção de Bobinas a Quentes, o CPCS-LTQ.

Este artigo trata das integrações do CPCS-LTQ, realizadas pela VIXTEAM. A Vixteam usou a sua própria metodologia de desenvolvimento de sistemas, chamada TeamProcess, que é certificada CMMi nível 2 e ISO 9001. Nós também apresentaremos os resultados e benefícios obtidos ao final do projeto.

### **2 METODOLOGIA EMPREGADA**

A Vixteam, tradicional fornecedor de soluções de controle de produção da AMT, foi uma das responsáveis pela integração do CPCS-LTQ.

A metodologia utilizada foi o TeamProcess, metodologia desenvolvida pela Vixteam e que é certificada ISO 9001 e CMMI (norma específica para software), nível 2. Na figura abaixo pode-se visualizar em detalhes parte desta metodologia.

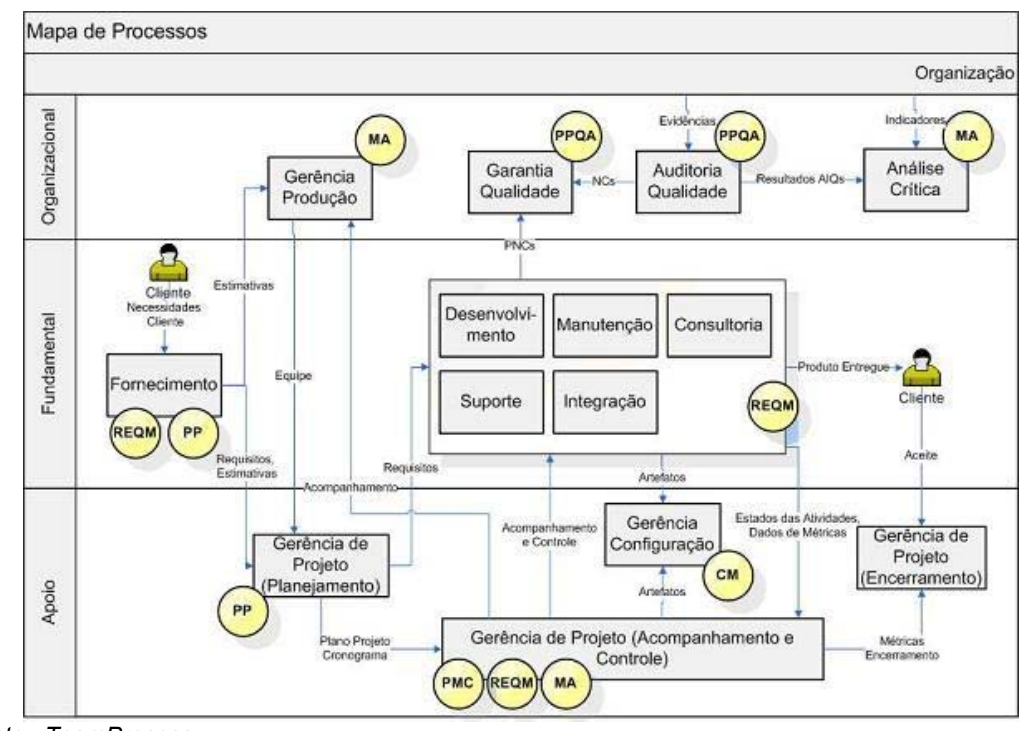

 *Fonte: TeamProcess* 

**Figura 1**. Mapa de Processos do TeamProcess

A estrutura de trabalho que foi utilizada durante o projeto está detalhada abaixo:

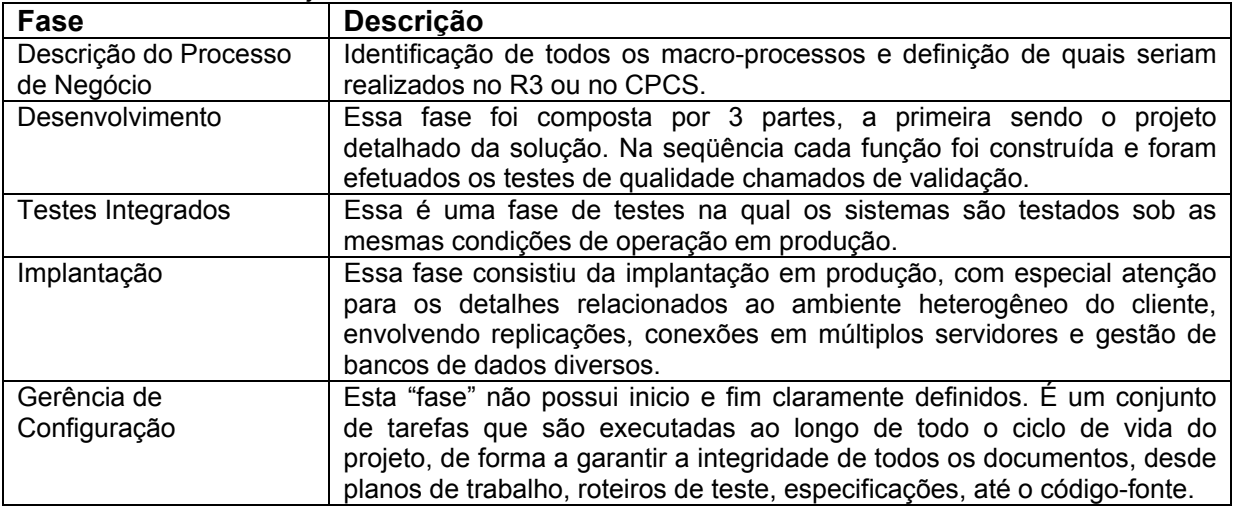

#### **Quadro 1**. Fases do Projeto CONEXAOM

O trabalho foi perfeitamente adequado à metodologia de desenvolvimento de projetos da AMT, destacando-se a criteriosa fase de testes. Simulou-se o ambiente de produção com o envolvimento dos usuários dos sistemas e foram realizados todos os ajustes considerados necessários. O objetivo era minimizar impactos ao colocar o sistema em operação, bem como garantir os padrões de eficiência e operabilidade inerentes aos aplicativos do CPCS.

### **3 DISCUSSÃO**

#### **3.1 Desenvolvimento do Projeto**

Tendo em vista que o objetivo deste artigo é tratar das integrações no CPCS-LTQ, torna-se necessário detalhar um pouco mais o contexto destas. Para tal faremos uso de fluxos descrevendo os macros processos envolvidos, bem como um detalhamento destes.

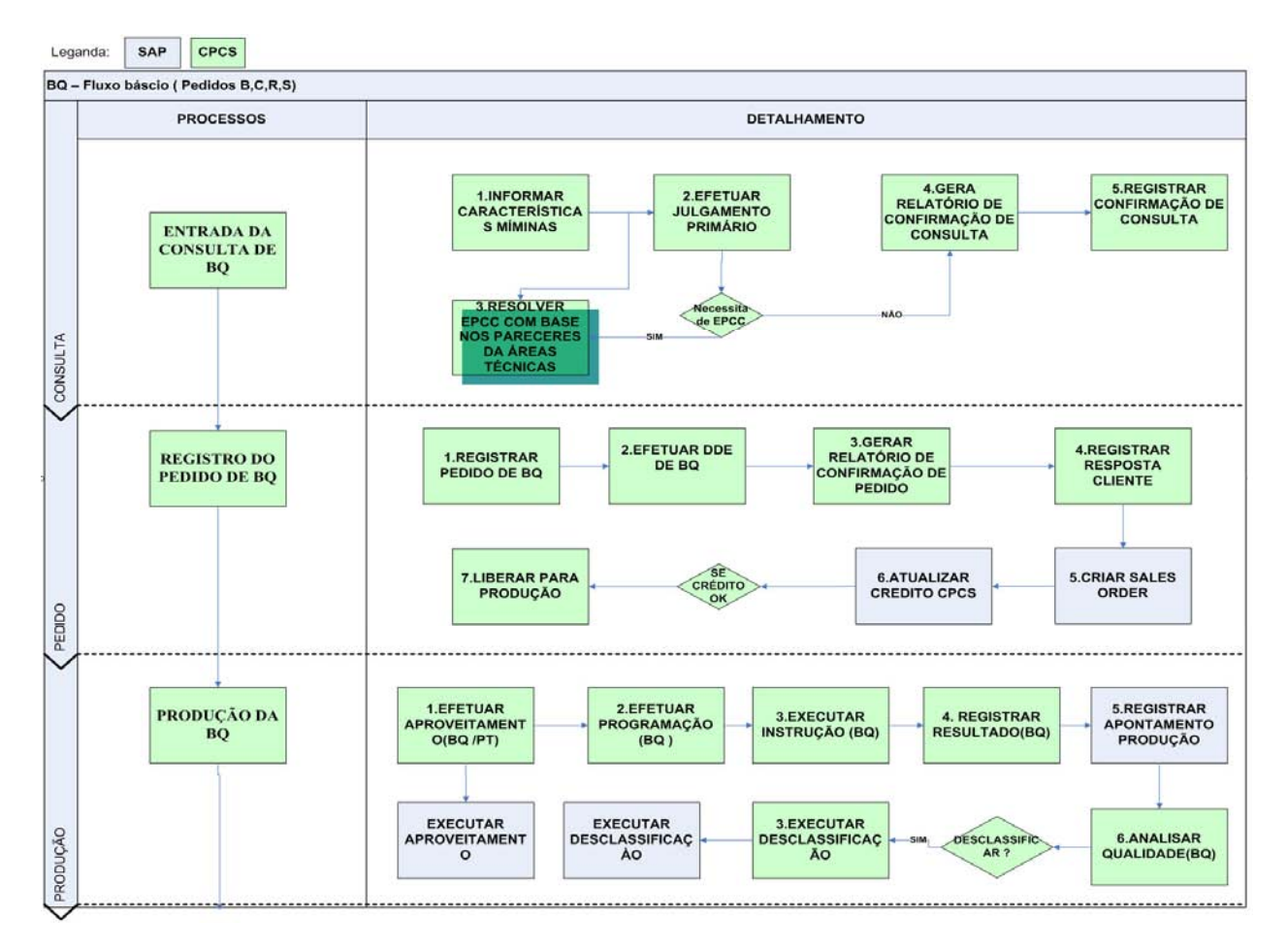

**Figura 2**- Macro-Processos de Consulta, Pedido e Produção

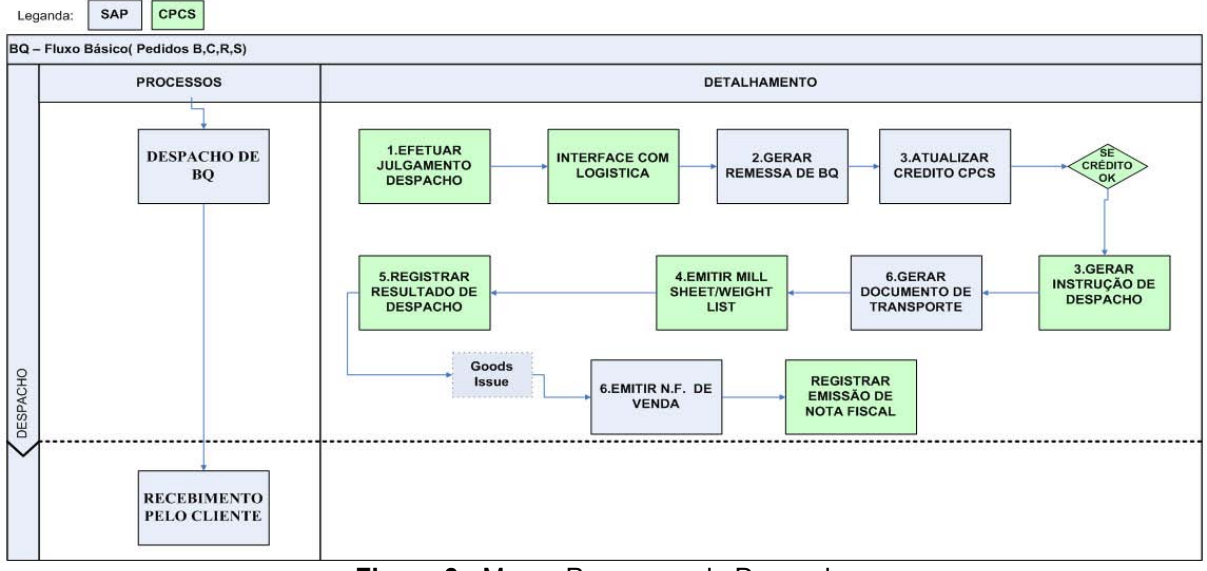

**Figura 3 -** Macro-Processos de Despacho

Nas Figuras 2 e 3, os "*blocos*" azuis,dentro do detalhamento, representam funcionalidades a serem realizadas pelo SAP. Os blocos em verde representam funcionalidades a serem realizadas pelo CPCS-LTQ. Para que estas funcionalidades possam ser realizadas a contendo, a cada transição de verde $\rightarrow$ azul $\rightarrow$ verde, deverá ser enviada uma mensagem de integração do CPCS-LTQ $\rightarrow$ SAP $\rightarrow$ CPCS-LTQ, respectivamente.

Ao analisar-se a Figura 4, Arquitetura do CPCS-LTQ, pode-se identificar a camada desta que deveria sofrer as principais alterações, para implementar-se a integração com menor impacto. A camada de *Reuse* contém os "casos de uso" do LTQ, bem como os controles de transação. Em função desta característica, verificou-se que seria o ponto adequado para as manutenções, permitindo que fossem facilmente controláveis os momentos de envio de dados ao SAP R3.

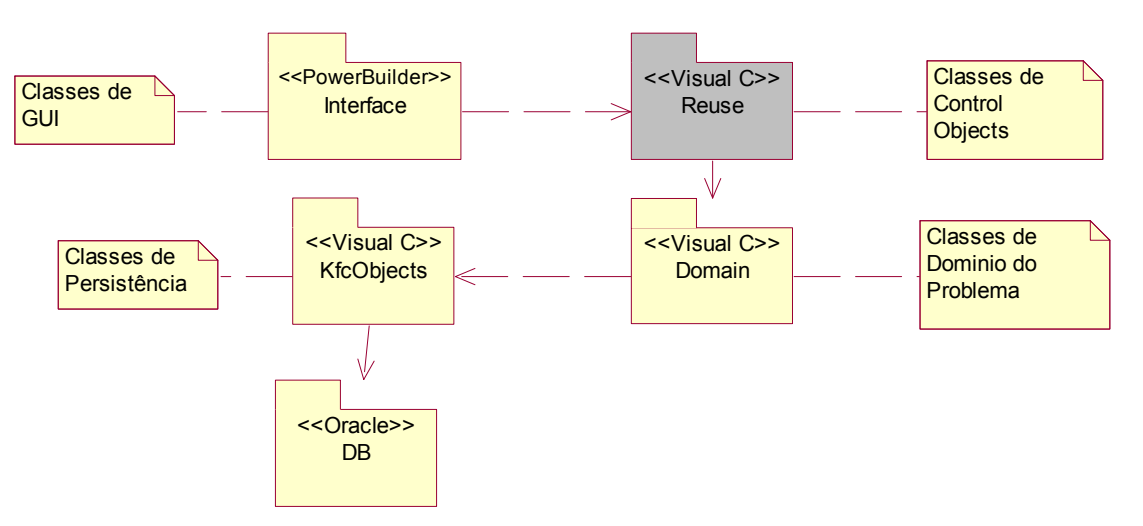

**Figura 4 -** Arquitetura do CPCS-LTQ

# **3.1.1 Estratégia adotada**

Levando-se em consideração os níveis de definição das interfaces ao iniciar-se o projeto, elaborou-se uma estratégia que fosse de fácil manutenção. Em função disto, chegou-se a estratégia abaixo:

- Interfaces seriam todas assíncronas;
- Construir-se classes VC padronizadas, para geração de Mensagens;
- x Criada uma *lib* "**ucISap"** ( casos de uso do SAP), com todas as classes necessárias para envio destas, empacotando todas as funcionalidades em um novo "caso de uso" que é usado pelo CPCS-LTQ;
- Criados novos serviços de Mensagens SD ( Sales Distribuction);
- x Geração de dados em tabelas de mensagens, com formato XML, permitindo fácil análise dos dados gerados pelo CPCS;
- x Geração de dados em tabelas de controle, do CPCS, permitindo aguardar resposta do SAP;
- x Alteradas DataWindows ( objetos de interface com o usuário) para considerar campos de Tabelas de Controle;

Devido à estratégia adotada foi possível efetuar-se manutenção em 15 aplicativos, dentro de um prazo reduzido. Além disto, foram criados dois novos, para manter-se compatibilidades de processos, de acordo com as figuras 2 e 3 acima.

Abaixo apresentaremos dois estudos de casos, demonstrando dois tipos de integrações distintas.

### **3.2 Estudos de Caso**

MES

**Registrar Resposta** 

Cliente

### MES - Criar Pedidos no SAP R3 Sales Order tado de Cadastr<br>Sales Order SAP. Executa<br>(IDOC) (IDOC)

**3.2.1 Envio de iterface do CPCS-LTQ para o SAP - Criar Pedidos no SAP** 

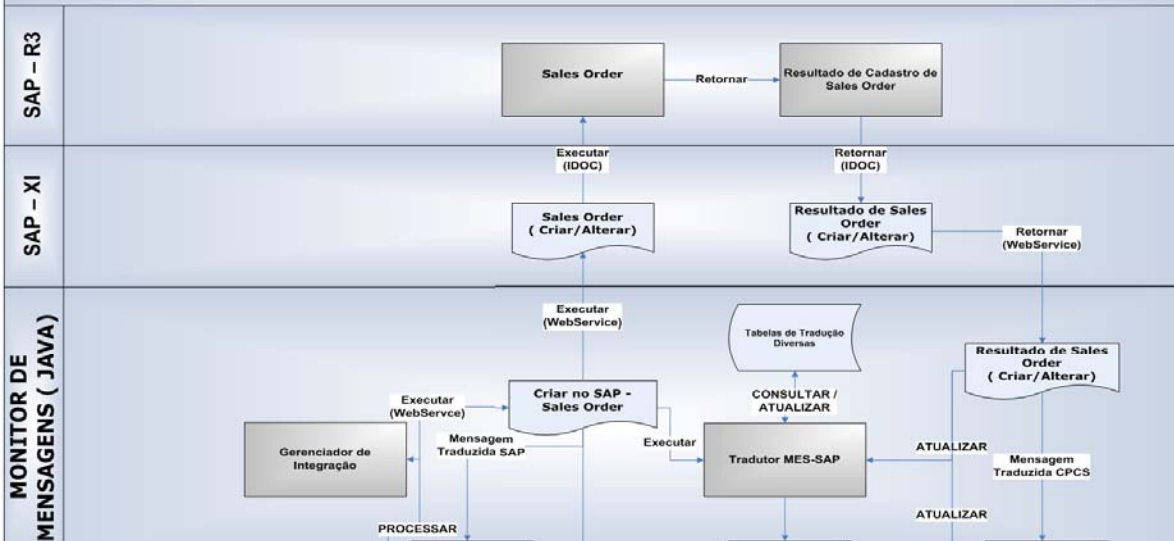

#### **Figura 5** – Envio de Interface Criar Pedidos no SAP

Mensagens<br>Enviadas SAS

.<br>Insagem XML do CPCS<br>( Criar, Sales Order)

Mensagens<br>Recebidas SAP

A Figura 5 demonstra todas as camadas envolvidas no processo de envio de uma interface do CPCS para o SAP. Neste exemplo há uma resposta do SAP R3, para o CPCS. Esta proposta de solução é facilmente repetível e pode ser utilizada em diversas outras integrações.

### **3.2.2 Envio de Interface do SAP para o CPCS-LTQ – Registrar Emissão de Nota Fiscal**

O processo de Emissão de Nota Fiscal é um dos processos do LTQ que foi portado para o SAP R3. Este processo possui uma forte integração com algumas etapas do processo produtivo. Desta forma, verificou-se que a cada emissão de nota fiscal, no SAP, esta deveria ser imediatamente espelhada no CPCS, objetivando-se minimizar os impactos neste.

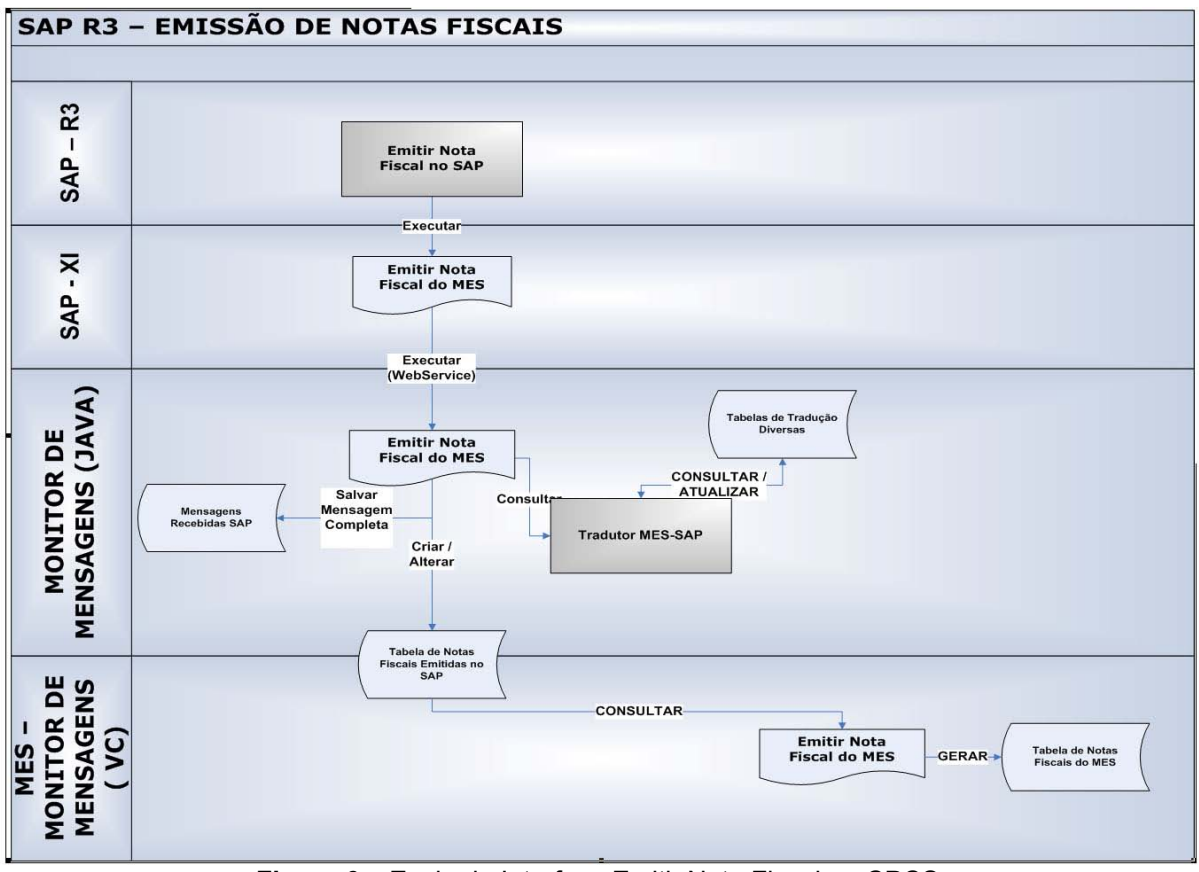

**Figura 6 –** Envio de Interface Emitir Nota Fiscal no CPCS

# **3.3 Testes Integrados**

Como citado anteriormente, o numero de aplicativos a serem mantidos foi considerável. Diversas áreas da AMT tiveram de ser envolvidas no processo, de modo a que todas as informações que saiam do CPCS, passem pelo Monitor de Mensagens, sejam processadas pelo SAP – XI e somente após este passo entrem no SAP- R3, possam ser plenamente entendidas em todas as etapas. É importante ressaltar que "*erros de tradução*" fazem com que a integração seja interrompida.

Tendo em vista este ambiente altamente heterogêneo, foram elaborados aplicativos de simulação de envio de interfaces, para efetuarem-se testes controlados. Somente após terem sido efetuados testes bem sucedido com o uso dos simuladores, foram iniciados os testes integrados propriamente ditos, com participação dos usuários.

# **3.4 Cronograma**

O projeto teve o seu início em agosto de 2007, sendo que a construção e testes de validação foram até dezembro de 2007, quando foram iniciados os testes integrados que duraram até fevereiro de 2008. A implantação ocorreu em março de 2008. Foi necessário uma equipe de 8 colaboradores da Vixteam, sendo consumidas aproximadamente 7000 horas, totalizando cerca de 42 homens/mês. O período de testes integrados foi maior que o usual, devido a complexidade do ambiente envolvido e as mudanças nas definições, que continuaram ocorrendo mesmo durante esta etapa. O foco principal sempre foi uma implantação com segurança total de que não houvesse impactos na produção, com origem nos sistemas manutenidos.

# **4 RESULTADOS**

### **4.1 Resultados Esperados**

- Sistemas de vendas de Bqs e Placas, integrados a toda a estrutura da AMT
- Funcionalidades abaixo disponíveis no SD:
	- 1. Análise de crédito
	- 2. Processo de faturamento
	- 3. Planejamento de transporte
	- 4. Custeio de frete
	- 5. Controle de exportação

 Nenhum impacto na produção decorrente da adaptação do sistema para suportar os novos equipamentos;

 Cumprimento de requisitos de qualidade do produto exigidos pela Arcelormittal Tubarão (AMT);

### **4.2 Resultados Alcançados**

- Sistemas de vendas de Bqs e Placas, integrados a toda a estrutura da AMT.
- Funcionalidades abaixo disponíveis no SD:
	- 1. Análise de crédito
	- 2. Processo de faturamento
	- 3. Planejamento de transporte
	- 4. Custeio de frete
	- 5. Controle de exportação

 Nenhum impacto na produção decorrente da adaptação do sistema para suportar os novos equipamentos;

 Cumprimento de requisitos de qualidade do produto exigidos pela Arcelormittal Tubarão (AMT);

 Integração com o SAP utilizando-se funções, que recebem os dados, e os tratam utilizando objetos standarts e não standarts, em casos específicos. A compatibilização com novas versões, do R3, é dependente de como estas funcionalidades serão implementadas nestas. Geralmente a SAP mantém os objetos atuais funcionando por mais uma versão, tornando-os obsoletas somente duas gerações à frente, o que garante razoável independência da versão do R3.

# **4.3 Benefícios obtidos (AMT)**

Gestão Homogênea

 Possibilidade de visualizar em um único local, o R3, a cadeia de Venda, Produção e Entrega, dentre outras funcionalidades atendidas pelo SAP R3.

- Implantação sem impactos na produção;
- Aplicações com grau de qualidade adequada.

# **4.4 Desafios vencidos (Vixteam e AMT)**

 Desenvolvimento dos aplicativos em paralelo com a definição dos requisitos: tendo em vista as definições de processos que ocorreram em paralelo com as manutenções nos aplicativos, foi crucial a estratégia adotada de isolarem-se os pontos de chamadas e criação das interfaces, permitindo fácil adaptação a esta realidade.

 Novos requisitos gerados a partir de novas definições: devido ao citado anteriormente, o controle de mudanças teve de ser bem acurado sob pena de liberarem-se novas versões para testes, com funcionalidades já obsoletas.

# **4.5 Lições aprendidas (Vixteam)**

 Gerenciamento de projeto: foi mais uma vez confirmado que o planejamento detalhado das atividades da equipe, com o foco nas entregas, permite a realização de projetos de grande porte com menor risco.

 Ao antecipar ao máximo a execução das tarefas, objetivando atender aos requisitos de prazo do cliente, a VixTEAM pode lidar com as mudanças de requisito de forma tranqüila, sem que estas tivessem impacto significativo no cronograma do projeto.

 Equipe com profissionais experientes no negócio e em projetos de características similares, garantiu uma implantação tranqüila.

 Total comprometimento das equipes do cliente, especialmente na fase de Testes Integrados, envolvendo os usuários finais com bastante conhecimento do processo e do sistema, permitiu identificar potenciais falhas nos processos e sistema.

# **5 CONCLUSÕES**

Levando-se em consideração a amplitude das manutenções que foram implantadas, bem como a visibilidade que o projeto possuía no cliente, uma implantação bem sucedida era considerada essencial.

Para atender a este objetivo, a sinergia entre as equipes de analistas da AMT, colaboradores da VIXTEAM e membros das outras empresas foram fundamentais.

Pelos resultados alcançados, bem como pela própria avaliação do cliente, podemos considerar este projeto como um caso de sucesso.

A AMT passou a ser uma empresa totalmente CONECTADA ao mundo ArcelorMittal. O Know-How técnico da Vixteam, já devidamente comprovado em mais de uma década de projetos da AMT, foi incrementado com a percepção que a melhor forma de conseguir cumprir um prazo apertado não é estar em dia. A única forma é estar adiantada e, portanto, apto a realizar mudanças de rumo sem perder a data alvo.